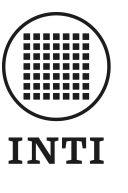

Instituto Nacional de Tecnología Industrial

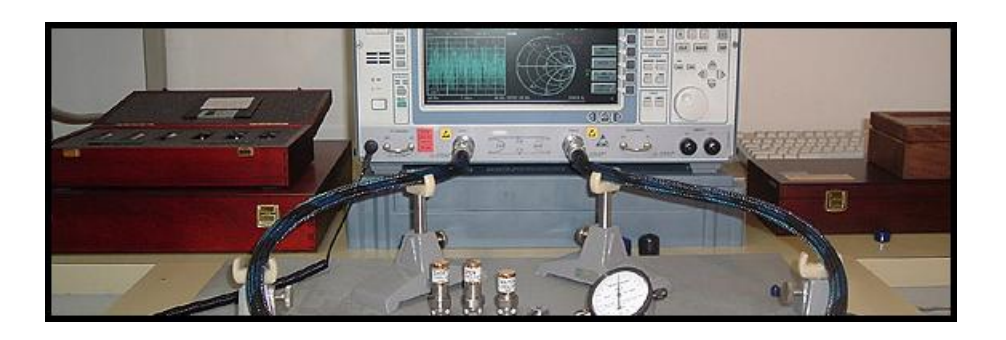

# Incertidumbre por Desadaptación en RF -Parte 2

H. Silva G. Monasterios A. Henze N. Tempone Lab. Metrología RF & Microondas, INTI

<http://www.inti.gov.ar/electronicaeinformatica/metrologiarf> <metrologiarf@inti.gov.ar>

Mayo 2012 (rev. 08/2012)

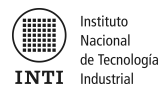

## $\operatorname{\acute{t}}$ ndice

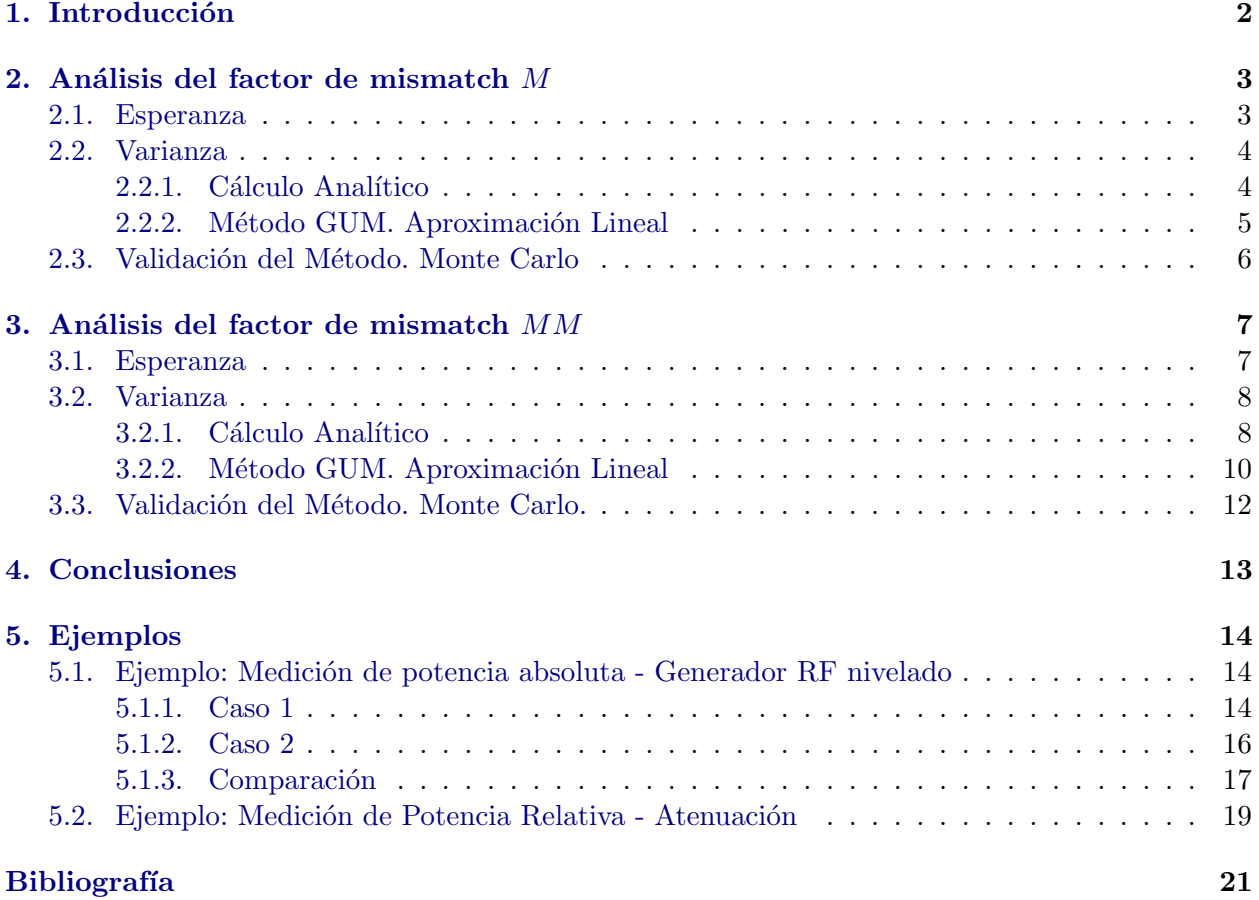

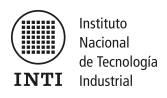

## <span id="page-2-0"></span>1. Introducción

En las mediciones de potencia incidente de un generador de RF se define el factor de desadaptación o mismatch M [\[2\]](#page-21-1) como:

<span id="page-2-1"></span>
$$
M = \frac{1}{|1 - \Gamma_G \Gamma_L|^2} \tag{1}
$$

donde  $\Gamma_G$  es el coeficiente de reflexión del generador de señal y  $\Gamma_L$  el coeficiente de reflexión del sensor de potencia conectado al generador.

Cuando no se dispone de la información de fase de uno o ambos coeficientes de reflexión, no es posible corregir M en la medición de potencia, debiendo asumir de esta manera que  $M = 1$  con una incertidumbre asociada [\[1\]](#page-21-2).

En este trabajo se presenta un método para cuantificar  $M$  y su incertidumbre asociada cuando se conoce en forma simult´anea el m´odulo y la fase (o parte real e imaginaria) de ambos coeficientes de reflexión en  $(1)$ .

Al conocer en forma completa ambos coeficientes, se puede dejar de considerar que  $M = 1$  y calcular su valor exacto, corregiendo el resultado de la medición. De esta manera ya no es necesario asumir "a priori" (según [\[1\]](#page-21-2)) que cada uno de los coeficientes de reflexión tiene un valor "Esperado" nulo y por lo tanto una región de incertidumbre del coeficiente de reflexión centrada en el origen.

Lo mismo sucede con el factor de mismatch  $MM$ , que aparece durante la calibración de senso-res de potencia por el método de comparación directa [\[3\]](#page-21-3) cuando se expresa el factor de calibración del sensor bajo prueba (DUT) en función del factor de calibración del sensor patrón. La expresión analítica de  $MM$  es:

<span id="page-2-2"></span>
$$
MM = \frac{|1 - \Gamma_G \Gamma_{DUT}|^2}{|1 - \Gamma_G \Gamma_{STD}|^2}
$$
\n
$$
(2)
$$

El factor  $MM$  depende de 3 coeficientes de reflexión, por lo tanto en función de la información de las fases disponible puede calcularse el valor de MM en forma parcial (solo el numerador o el denominador) o en forma total (numerador y denominador). Adem´as, como el numerador y el denominador tienen un coeficiente en común, debe tenerse en cuenta la correlación entre ambos en la estimación de las incertidumbres de  $MM$ .

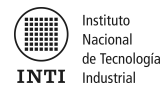

## <span id="page-3-0"></span>2. Análisis del factor de mismatch  $M$

#### <span id="page-3-1"></span>2.1. Esperanza

Se utilizan letras mayúsculas  $(X, Y)$  para designar a las variables aleatorias correspondientes a las componentes real e imaginaria de  $\Gamma = x + jy$ . Sean:

<span id="page-3-2"></span>
$$
\Gamma_G = x_1 + jy_1 \tag{3}
$$

<span id="page-3-3"></span>
$$
\Gamma_L = x_2 + jy_2 \tag{4}
$$

<span id="page-3-7"></span>
$$
\Gamma_G \Gamma_L = (x_1 x_2 - y_1 y_2) + j(x_1 y_2 + x_2 y_1)
$$
\n(5)

Asumiendo que todas las componentes reales e imaginarias de [\(3\)](#page-3-2) y [\(4\)](#page-3-3) son independientes entre sí, la esperanza matemática es:

<span id="page-3-4"></span>
$$
E(\Gamma_G \Gamma_L) = (E(X_1)E(X_2) - E(Y_1)E(Y_2)) + j(E(X_1)E(Y_2) + E(X_2)E(Y_1))
$$
  
=  $(\bar{X}_1 \bar{X}_2 - \bar{Y}_1 \bar{Y}_2) + j(\bar{X}_1 \bar{Y}_2 + \bar{X}_2 \bar{Y}_1)$  (6)

En esta expresión  $\bar{X}$  e  $\bar{Y}$  representan los valores medios de las variables real e imaginaria de los coeficientes de reflexión. Este valor medio corresponde al valor resultante de la medición de dichos parámetros.

El valor de  $M$  puede aproximarse por la expresión:

<span id="page-3-5"></span>
$$
M \approx 1 + 2 \Re e(\Gamma_G \Gamma_L) \tag{7}
$$

Finalmente utilizando [\(6\)](#page-3-4) y [\(7\)](#page-3-5) la esperanza del factor M resulta:

<span id="page-3-6"></span>
$$
E(M) = 1 + 2 \left( \bar{X}_1 \bar{X}_2 - \bar{Y}_1 \bar{Y}_2 \right)
$$
 (8)

La ecuación  $(8)$  indica que para poder calcular un valor de la esperanza matemática de M que luego permita corregir el error por medición de potencia, debemos conocer el valor real e imaginario de ambos coeficientes de reflexión.

Si el valor de la fase de alguno o ambos coeficientes es desconocido y por lo tanto se asume "a priori" que dichos coeficientes de reflexión tienen un valor "esperado" nulo, entonces la esperanza matemática de  $M$  es igual a uno lo que no permite efectuar la corrección por mismatch.

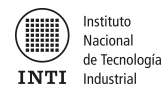

#### <span id="page-4-0"></span>2.2. Varianza

#### <span id="page-4-1"></span>2.2.1. Cálculo Analítico

<span id="page-4-2"></span>
$$
\sigma^{2}(\Re e(\Gamma_{G}\Gamma_{L})) = E(\Re e(\Gamma_{G}\Gamma_{L})^{2}) - E(\Re e(\Gamma_{G}\Gamma_{L}))^{2}
$$
  
= 
$$
E((x_{1}x_{2} - y_{1}y_{2})^{2}) - (E(x_{1}x_{2} - y_{1}y_{2}))^{2}
$$
  
= 
$$
\bar{X}_{1}^{2}\bar{X}_{2}^{2} - 2(\bar{X}_{1}\bar{X}_{2}\bar{Y}_{1}\bar{Y}_{2}) + \bar{Y}_{1}^{2}\bar{Y}_{2}^{2} - (\bar{X}_{1}\bar{X}_{2} - \bar{Y}_{1}\bar{Y}_{2})^{2}
$$
(9)

Considerando que para una variable aleatoria X se cumple que:

<span id="page-4-7"></span>
$$
E(X^2) = \sigma_X^2 + E(X)^2
$$
\n(10)

entonces reemplazando en [\(9\)](#page-4-2) y operando:

$$
\sigma^2 \Re e(\Gamma_G \Gamma_L)) = \sigma^2(X_1)\sigma^2(X_2) + \bar{Y_2}^2 \sigma^2(Y_1) + \bar{X_1}^2 \sigma^2(X_2) + \bar{X_2}^2 \sigma^2(X_1) + \sigma^2(Y_1)\sigma^2(Y_2) + \bar{Y_1}^2 \sigma^2(Y_2)
$$
\n(11)

Para cada coeficiente de reflexión medido se asume que las varianzas de las componentes real e imaginaria son iguales entre sí, debido al modelo adoptado para la estimación de incertidumbres en la medición del coeficiente de reflexión  $[4][5]$  $[4][5]$ :

<span id="page-4-4"></span>
$$
\sigma_G^2 = \sigma^2(X_1) = \sigma^2(Y_1) \tag{12}
$$

<span id="page-4-5"></span>
$$
\sigma_L^2 = \sigma^2(X_2) = \sigma^2(Y_2)
$$
\n(13)

operando algebraicamente se tiene:

$$
\sigma^{2}(\Re e(\Gamma_{G}\Gamma_{L})) = 2\sigma_{G}^{2}\sigma_{L}^{2} + \sigma_{G}^{2}(\bar{X}_{2}^{2} + \bar{Y}_{2}^{2}) + \sigma_{L}^{2}(\bar{X}_{1}^{2} + \bar{Y}_{1}^{2})
$$
\n(14)

<span id="page-4-3"></span>
$$
\sigma^2(\Re e(\Gamma_G \Gamma_L)) = 2\sigma_G^2 \sigma_L^2 + |\overline{\Gamma}_L|^2 \sigma_G^2 + |\overline{\Gamma}_G|^2 \sigma_L^2 \tag{15}
$$

Se puede distinguir en la expresión  $(15)$  una parte no lineal respecto a las varianzas (primer término) y una parte *lineal* respecto a las mismas (segundo y tercer término).

Finalmente, aplicando [\(15\)](#page-4-3) en [\(7\)](#page-3-5) la varianza de M resulta:

<span id="page-4-6"></span>
$$
\sigma^2(M) = 4 \sigma^2(\Re e(\Gamma_G \Gamma_L)) = 8\sigma_G^2 \sigma_L^2 + 4|\overline{\Gamma}_L|^2 \sigma_G^2 + 4|\overline{\Gamma}_G|^2 \sigma_L^2 \tag{16}
$$

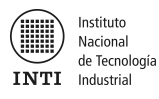

#### <span id="page-5-0"></span>2.2.2. Método GUM. Aproximación Lineal

Para verificar la expresión de la varianza del factor de mismatch M obtenida en la sección [2.2.1,](#page-4-1) se procede a calcularla nuevamente siguiendo la metodología de la GUM [\[12\]](#page-22-0), para comparar los resultados obtenidos con los analíticos. Cabe señalar que la GUM utiliza una aproximación en serie de Taylor de primer orden para el cálculo de la varianza del mesurando, donde los coeficientes de cada término *lineal*, son las derivadas parciales de la expresión a analizar.

Partiendo de la expresión [\(5\)](#page-3-7) se tiene que la parte real de  $\Gamma_{G}\Gamma_{L}$  es:

$$
\Re e(\Gamma_G \Gamma_L) = x_1 x_2 - y_1 y_2 \tag{17}
$$

Las derivadas parciales en el punto de trabajo son:

$$
\left| \frac{\partial \Re e(\Gamma_G \Gamma_L)}{\partial x_1} \right| = \bar{X}_2 \tag{18}
$$

$$
\left| \frac{\partial \Re e(\Gamma_G \Gamma_L)}{\partial y_1} \right| = \bar{Y}_2 \tag{19}
$$

$$
\left| \frac{\partial \Re e(\Gamma_G \Gamma_L)}{\partial x_2} \right| = \bar{X}_1 \tag{20}
$$

$$
\left| \frac{\partial \Re e(\Gamma_G \Gamma_L)}{\partial y_2} \right| = \bar{Y}_1 \tag{21}
$$

Por lo tanto,

<span id="page-5-1"></span>
$$
\sigma^2 \Re e \{ \Gamma_G \Gamma_L \} = \bar{X}_2^2 \sigma_G^2 + \bar{Y}_2^2 \sigma_G^2 + \bar{X}_1^2 \sigma_L^2 + \bar{Y}_1^2 \sigma_L^2 \tag{22}
$$

donde se han tenido las mismas consideraciones que en  $(12)$  y  $(13)$ . Introduciendo el módulo de ambos coeficientes de reflexión en  $(22)$  queda:

<span id="page-5-2"></span>
$$
\sigma^2(\Re e(\Gamma_G \Gamma_L)) = |\overline{\Gamma}_L|^2 \sigma_G^2 + |\overline{\Gamma}_G|^2 \sigma_L^2 \tag{23}
$$

Finalmente, aplicando [\(23\)](#page-5-2) en [\(7\)](#page-3-5) la varianza de M resulta:

<span id="page-5-3"></span>
$$
\sigma^2(M) = 4 \sigma^2(\Re e(\Gamma_G \Gamma_L)) = 4|\overline{\Gamma}_L|^2 \sigma_G^2 + 4|\overline{\Gamma}_G|^2 \sigma_L^2
$$
\n(24)

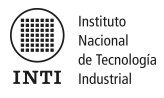

Es interesante notar que tanto la expresión  $(24)$  analizada mediante la GUM como la expresión  $(16)$ alcanzada analíticamente coinciden en los términos lineales. La GUM siempre llega a un resultado para el cálculo de incertidumbres que es una aproximación lineal, en cambio el cálculo analítico, al no tener esta restricción, llega a una expresión más exacta.

#### <span id="page-6-0"></span>2.3. Validación del Método. Monte Carlo

En esta sección se comparan los valores de la varianza de  $M$  que se obtienen utilizando la expresión analítica [\(16\)](#page-4-6) y la aproximación lineal siguiendo la metodología de la GUM [\(24\)](#page-5-3), con los resultados que se obtienen con una simulación de Monte Carlo.

La simulación de Monte Carlo se realiza con  $10^6$  muestras, asignando una distribución gaussiana bivariada a los coeficientes de reflexión donde  $|\Gamma_G| = |\Gamma_L|$ .

En la Tabla [1](#page-6-1) se muestra un caso donde el desvío standard de las componentes de  $\Gamma_G$  y  $\Gamma_L$  es bajo  $(\sigma_G = \sigma_L = 5 \text{ mU})$ . Se observa buena coincidencia de ambas expresiones con los resultados de la simulación por Monte Carlo. Las diferencias máximas entre ambas no superan valores de  $0,007\%$ , disminuyendo aún más a medida que aumenta  $|\Gamma_G| = |\Gamma_L|$ 

| $ \Gamma_G  =  \Gamma_L $ | $\sigma(M)$ Expressión Analítica | $\sigma(M)$ GUM  | $\sigma(M)$ Monte Carlo | Dif Máx $\sigma(M)$ |
|---------------------------|----------------------------------|------------------|-------------------------|---------------------|
|                           | $\times 10^{-3}$                 | $\times 10^{-3}$ | $\times 10^{-3}$        | $\%$                |
| $\simeq$ 0                | 0,0707                           |                  | 0,0704                  | 0,007               |
| 0,02                      | 0, 292                           | 0,283            | 0, 291                  | 0,0009              |
| 0,04                      | 0,570                            | 0,566            | 0,570                   | 0,0004              |
| 0,06                      | 0,852                            | 0,849            | 0,880                   | 0,0003              |
| 0,08                      | 1,13                             | 1,13             | 1, 15                   | < 0,001             |
| 0,1                       | 1,42                             | 1,41             | 1,49                    | 0,001               |

<span id="page-6-1"></span>Tabla 1: Verificación de las expresiones de mismatch por el método de Monte Carlo, con  $\sigma_G = \sigma_L = 0.005$ 

En la Tabla [2](#page-7-2) se incrementa el valor del desvío standard de las componentes de Γ $_G$  y Γ $_L$  a  $\sigma_G = \sigma_L = 10$  mU. Se observan los mismos efectos que en el caso anterior con diferencias máximas entre ambas que no superan valores de 0, 028 %.

En la Tabla [3](#page-7-3) se incrementa el valor del desvío standard de las componentes de Γ $_G$  y Γ $_L$  a  $\sigma_G = \sigma_L = 100$  mU. Se observa que el término alineal de la expresión analítica cobra mayor peso y se registran diferencias sustanciales entre ambas expresiones con diferencias que llegan hasta  $2,83\%$ . Además los valores de la varianza de M obtenidos con la expresión analítica mantienen una buena coincidencia con las simulaciones.

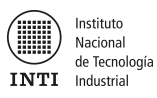

| $ \Gamma_G  =  \Gamma_L $ | $\sigma(M)$ Expresión Analítica | $\sigma(M)$ GUM  | $\sigma(M)$ Monte Carlo   Dif Máx $\sigma(M)$ |       |
|---------------------------|---------------------------------|------------------|-----------------------------------------------|-------|
|                           | $\times 10^{-3}$                | $\times 10^{-3}$ | $\times 10^{-3}$                              | $\%$  |
| $\simeq 0$                | 0,283                           |                  | 0,278                                         | 0,028 |
| 0,02                      | 0,633                           | 0,566            | 0,629                                         | 0,007 |
| 0,04                      | 1,17                            | 1, 13            | 1, 16                                         | 0,004 |
| 0,06                      | 1,72                            | 1,70             | 1,76                                          | 0,002 |
| 0,08                      | 2,28                            | 2, 26            | 2,35                                          | 0,002 |
| 0,1                       | 2,84                            | 2,83             | 2,91                                          | 0,001 |

<span id="page-7-2"></span>Tabla 2: Verificación de las expresiones de mismatch por el método de Monte Carlo, con  $\sigma_G = \sigma_L = 0.01$ 

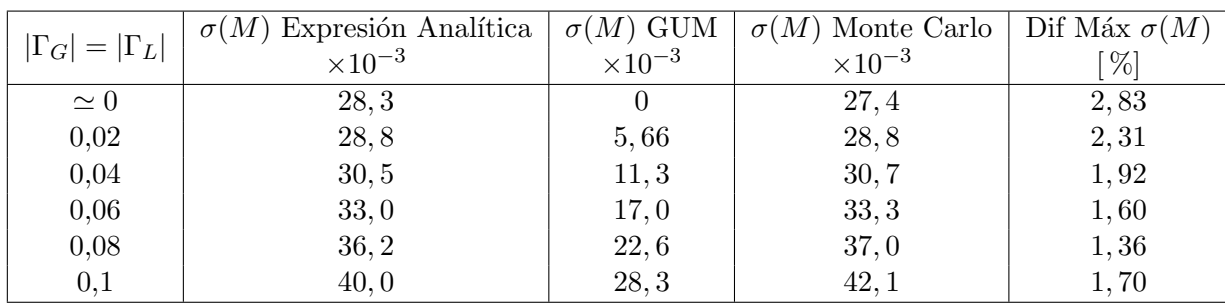

<span id="page-7-3"></span>Tabla 3: Verificación de las expresiones de mismatch por el método de Monte Carlo, con  $\sigma_G = \sigma_L = 0,1$ 

## <span id="page-7-0"></span>3. Análisis del factor de mismatch  $MM$

#### <span id="page-7-1"></span>3.1. Esperanza

Si se asume que los valores de los distintos coeficientes de reflexión presentes en [\(2\)](#page-2-2) son bajos (que es lo que occurre generalmente en la práctica), entonces se puede aproximar  $MM$  por medio de las siguientes expresiones:

<span id="page-7-4"></span>
$$
MM = \frac{|1 - \Gamma_G \Gamma_{DUT}|^2}{|1 - \Gamma_G \Gamma_{STD}|^2} \simeq \frac{(1 - 2 \Ree(\Gamma_G \Gamma_{DUT}))}{(1 - 2 \Ree(\Gamma_G \Gamma_{STD}))}
$$
  
\n
$$
\simeq (1 - 2 \Ree(\Gamma_G \Gamma_{DUT})) (1 + 2 \Ree(\Gamma_G \Gamma_{STD}))
$$
  
\n
$$
\simeq 1 + 2 \Ree(\Gamma_G \Gamma_{STD}) - 2 \Ree(\Gamma_G \Gamma_{DUT})
$$
 (25)

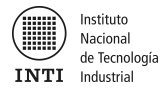

donde:

<span id="page-8-5"></span><span id="page-8-4"></span>
$$
\Gamma_G = x_1 + jy_1 \tag{26}
$$

$$
\Gamma_{DUT} = x_2 + jy_2 \tag{27}
$$

$$
\Gamma_{STD} = x_3 + jy_3 \tag{28}
$$

Para calcular la esperanza matemática de  $(25)$  se aplica  $(6)$  a los dos úlimos términos de  $(25)$ :

<span id="page-8-2"></span>
$$
E(MM) = 1 + 2\left(\bar{X}_1\bar{X}_3 - \bar{Y}_1\bar{Y}_3\right) - 2\left(\bar{X}_1\bar{X}_2 - \bar{Y}_1\bar{Y}_2\right)
$$
\n(29)

A diferencia del factor M estudiado en la sección [2](#page-3-0) se observa que la esperanza de  $MM$  también puede ser calculada en forma parcial cuando se conoce solamente la información de fase de algunos de los coeficientes involucrados.

Por ejemplo, si se dispone de los valores de las componentes real e imaginaria de  $\Gamma_G$  y  $\Gamma_{DUT}$ pero se desconoce la fase de  $\Gamma_{STD}$ , entonces el valor esperado para este último coeficiente debe ser considerado "a priori" igual a cero. Dicha adopción trae como consecuencia que pueda calcularse el valor del tercer término de [\(29\)](#page-8-2) pero no el del segundo término. Por lo tanto, este último se hace nulo y pasa a formar parte de la incertidumbre del factor MM.

#### <span id="page-8-0"></span>3.2. Varianza

#### <span id="page-8-1"></span>3.2.1. Cálculo Analítico

La varianza total de  $(25)$  se calcula según la siguiente expresión:

$$
\sigma^{2}(MM) = \sigma^{2} (1 + 2 \Re e(\Gamma_{G}\Gamma_{STD}) - 2 \Re e(\Gamma_{G}\Gamma_{DUT}))
$$
  
= 4 \sigma^{2} (\Re e(\Gamma\_{G}\Gamma\_{STD})) + 4 \sigma^{2} (\Re e(\Gamma\_{G}\Gamma\_{DUT})) - 8 cov (\Re e(\Gamma\_{G}\Gamma\_{STD}), \Re e(\Gamma\_{G}\Gamma\_{DUT})) (30)

El cálculo de la varianza de los dos primeros términos de [\(30\)](#page-8-3) ya ha sido desarrollado en la sección [2.2.1.](#page-4-1) Utilizando la expresión [\(15\)](#page-4-3) y teniendo en cuenta que cada coeficiente de reflexión posee las varianzas de las componentes real e imaginaria iguales entre sí, se obtiene:

$$
\sigma^2 \left( \Re e(\Gamma_G \Gamma_{STD}) \right) = 2 \sigma_G^2 \sigma_{STD}^2 + |\overline{\Gamma}_{STD}|^2 \sigma_G^2 + |\overline{\Gamma}_G|^2 \sigma_{STD}^2 \tag{31}
$$

$$
\sigma^2 \left( \Re e(\Gamma_G \Gamma_{DUT}) \right) = 2 \sigma_G^2 \sigma_{DUT}^2 + |\overline{\Gamma}_{DUT}|^2 \sigma_G^2 + |\overline{\Gamma}_G|^2 \sigma_{DUT}^2 \tag{32}
$$

donde:

<span id="page-8-7"></span><span id="page-8-6"></span><span id="page-8-3"></span>
$$
\sigma_G^2 = \sigma^2(X_1) = \sigma^2(Y_1)
$$
\n(33)

$$
\sigma_{DUT}^2 = \sigma^2(X_2) = \sigma^2(Y_2)
$$
\n(34)

$$
\sigma_{STD}^2 = \sigma^2(X_3) = \sigma^2(Y_3)
$$
\n(35)

Para finalizar el cálculo de la varianza de [\(30\)](#page-8-3) debemos calcular el término de covarianza. Teniendo en cuenta la siguiente propiedad de la covarianza:

$$
cov\left(\Re e(\Gamma_G \Gamma_{STD}), \Re e(\Gamma_G \Gamma_{DUT})\right) = E\left(\Re e(\Gamma_G \Gamma_{STD}). \Re e(\Gamma_G \Gamma_{DUT})\right) - E\left(\Re e(\Gamma_G \Gamma_{STD})\right). E\left(\Re e(\Gamma_G \Gamma_{DUT})\right) \tag{36}
$$

<span id="page-9-0"></span>Utilizando la expresión  $(5)$  y las definiciones de  $(26)$  a  $(28)$  se tiene que:

$$
\Re e(\Gamma_G \Gamma_{STD}) = x_1. \ x_3 - y_1. \ y_3 \tag{37}
$$

$$
\Re e(\Gamma_G \Gamma_{DUT}) = x_1. \ x_2 - y_1. \ y_2 \tag{38}
$$

Por medio de [\(6\)](#page-3-4) y asumiendo que todas las componentes reales e imaginarias de [\(26\)](#page-8-4) a [\(28\)](#page-8-5) son independientes entre sí:

<span id="page-9-3"></span>
$$
E\left(\Re e(\Gamma_G \Gamma_{STD}))\right) = \bar{X}_1 \bar{X}_3 - \bar{Y}_1 \bar{Y}_3\tag{39}
$$

<span id="page-9-4"></span><span id="page-9-1"></span>
$$
E\left(\Re e(\Gamma_G \Gamma_{DUT}))\right) = \bar{X}_1 \bar{X}_2 - \bar{Y}_1 \bar{Y}_2 \tag{40}
$$

Ya se ha resuelto el segundo término de [\(36\)](#page-9-0). Para resolver el primer término:

$$
\Re e(\Gamma_G \Gamma_{STD}) \cdot \Re e(\Gamma_G \Gamma_{DUT}) = (x_1. \ x_3 - y_1. \ y_3) \cdot (x_1. \ x_2 - y_1. \ y_2)
$$
  
=  $x_1^2 \ x_3 \ x_2 - x_1 \ y_1 \ x_3 \ y_2 - x_1 \ y_1 \ y_3 \ x_2 + y_1^2 \ y_3 \ y_2$  (41)

<span id="page-9-2"></span>De la misma forma que en [\(5\)](#page-3-7) y [\(6\)](#page-3-4) se procede a calcular la esperanza de [\(41\)](#page-9-1):

$$
E\left(\Re e(\Gamma_G \Gamma_{STD})\cdot \Re e(\Gamma_G \Gamma_{DUT})\right) = E(X_1^2)\bar{X}_3\bar{X}_2 - \bar{X}_1\bar{Y}_1\bar{X}_3\bar{Y}_2 - \bar{X}_1\bar{Y}_1\bar{Y}_3\bar{X}_2 + E(Y_1^2)\bar{Y}_3\bar{Y}_2
$$
\n(42)

<span id="page-9-5"></span>Reemplazando [\(10\)](#page-4-7) en [\(42\)](#page-9-2):

$$
E(\Re e(\Gamma_G \Gamma_{STD}) \cdot \Re e(\Gamma_G \Gamma_{DUT})) = (\sigma^2(X_1) + E(X_1)^2) \bar{X}_3 \bar{X}_2 - \bar{X}_1 \bar{Y}_1 \bar{X}_3 \bar{Y}_2 - \bar{X}_1 \bar{Y}_1 \bar{Y}_3 \bar{X}_2 + (\sigma^2(Y_1) + E(Y_1)^2) \bar{Y}_3 \bar{Y}_2
$$
\n(43)

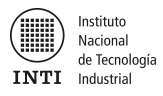

<span id="page-10-1"></span>Finalmente, por medio de  $(39)$ ,  $(40)$  y  $(43)$ , podemos expresar el término de covarianza de  $(30)$ :

$$
cov\left(\Re e(\Gamma_G \Gamma_{STD}), \Re e(\Gamma_G \Gamma_{DUT})\right) = \left(\sigma^2(X_1) + \bar{X}_1^2\right) \bar{X}_3 \bar{X}_2 - \bar{X}_1 \bar{Y}_1 \bar{X}_3 \bar{Y}_2 - \bar{X}_1 \bar{Y}_1 \bar{Y}_3 \bar{X}_2 + \left(\sigma^2(Y_1) + \bar{Y}_1^2\right) \bar{Y}_3 \bar{Y}_2 - \left((\bar{X}_1 \bar{X}_3 - \bar{Y}_1 \bar{Y}_3).(\bar{X}_1 \bar{X}_2 - \bar{Y}_1 \bar{Y}_2)\right)
$$
(44)

Operando algebraicamente y teniendo siempre en cuenta que cada coeficiente de reflexión posee las varianzas de las componentes real e imaginaria iguales entre sí, la expresión  $(44)$  se reduce a:

<span id="page-10-2"></span>
$$
cov\left(\Re e(\Gamma_G \Gamma_{STD}), \Re e(\Gamma_G \Gamma_{DUT})\right) = \sigma_G^2 \left(\bar{X}_3 \bar{X}_2 + \bar{Y}_3 \bar{Y}_2\right) \tag{45}
$$

Ahora es posible expresar en forma completa la varianza de  $MM$ . Por medio de [\(30\)](#page-8-3), [\(31\)](#page-8-6), [\(32\)](#page-8-7) y [\(45\)](#page-10-2) se obtiene:

<span id="page-10-5"></span>
$$
\sigma^{2}(MM) = 4\left(2\ \sigma_{G}^{2}\sigma_{STD}^{2} + |\overline{\Gamma}_{STD}|^{2}\sigma_{G}^{2} + |\overline{\Gamma}_{G}|^{2}\sigma_{STD}^{2}\right) + 4\left(2\ \sigma_{G}^{2}\sigma_{DUT}^{2} + |\overline{\Gamma}_{DUT}|^{2}\sigma_{G}^{2} + |\overline{\Gamma}_{G}|^{2}\sigma_{DUT}^{2}\right) - 8\left(\sigma_{G}^{2}(\bar{X}_{3}\bar{X}_{2} + \bar{Y}_{3}\bar{Y}_{2})\right) \sigma^{2}(MM) = 8\sigma_{G}^{2}\sigma_{STD}^{2} + 4|\overline{\Gamma}_{STD}|^{2}\sigma_{G}^{2} + 4|\overline{\Gamma}_{G}|^{2}\sigma_{STD}^{2} + 8\sigma_{G}^{2}\sigma_{DUT}^{2} + 4|\overline{\Gamma}_{DUT}|^{2}\sigma_{G}^{2} + 4|\overline{\Gamma}_{G}|^{2}\sigma_{DUT}^{2} - 8\sigma_{G}^{2}(\bar{X}_{3}\bar{X}_{2} + \bar{Y}_{3}\bar{Y}_{2})
$$
\n(46)

#### <span id="page-10-0"></span>3.2.2. Método GUM. Aproximación Lineal

Para verificar la expresión de la varianza del factor de mismatch  $MM$  recién desarrollada, se proce-de a calcularla nuevamente siguiendo la metodología de la GUM [\[12\]](#page-22-0). En el suplemento 2 de dicha guía [\[13\]](#page-22-1) se detalla la siguiente expresión matricial:

<span id="page-10-3"></span>
$$
U_y = C_x \cdot U_x \cdot C_x^T \tag{47}
$$

En esta ecuación,  $U_x$  corresponde a la matriz covarianza de entrada. Para el caso de  $MM$ , asumiendo siempre que todas las componentes reales e imaginarias de [\(26\)](#page-8-4) a [\(28\)](#page-8-5) son independientes entre sí y que las varianzas de las componentes real e imaginaria son iguales:

<span id="page-10-4"></span>
$$
U_x = \begin{pmatrix} \sigma_1^2 & 0 & 0 & 0 & 0 & 0 \\ 0 & \sigma_1^2 & 0 & 0 & 0 & 0 \\ 0 & 0 & \sigma_2^2 & 0 & 0 & 0 \\ 0 & 0 & 0 & \sigma_2^2 & 0 & 0 \\ 0 & 0 & 0 & 0 & \sigma_3^2 & 0 \\ 0 & 0 & 0 & 0 & 0 & \sigma_3^2 \end{pmatrix}
$$
(48)

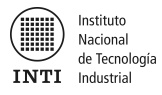

## $U_y$  corresponde a  $\sigma^2(MM)$  la cual es una magnitud unidimensional.

La matriz  $C_x$ , al ser la salida unidimensional, corresponde a un vector traspuesto que incluye los coeficientes de sensibilidad de la siguiente forma:

<span id="page-11-0"></span>
$$
C_x = \left(\frac{\partial MM}{\partial x_1} \quad \frac{\partial MM}{\partial y_1} \quad \frac{\partial MM}{\partial x_2} \quad \frac{\partial MM}{\partial y_2} \quad \frac{\partial MM}{\partial x_3} \quad \frac{\partial MM}{\partial y_3}\right) \tag{49}
$$

Utilizando la expresión aproximada de  $MM$  [\(25\)](#page-7-4) se obtienen las derivadas parciales de [\(49\)](#page-11-0). A su vez estas derivadas parciales están evaluadas en el punto de trabajo:

$$
\frac{\partial MM}{\partial x_1} = -2 \bar{X}_2 + 2 \bar{X}_3
$$
\n
$$
\frac{\partial MM}{\partial y_1} = 2 \bar{Y}_2 - 2 \bar{Y}_3
$$
\n
$$
\frac{\partial MM}{\partial x_2} = -2 \bar{X}_1
$$
\n
$$
\frac{\partial MM}{\partial y_2} = 2 \bar{Y}_1
$$
\n
$$
\frac{\partial MM}{\partial x_3} = 2 \bar{X}_1
$$
\n
$$
\frac{\partial MM}{\partial y_3} = -2 \bar{Y}_1
$$
\n(50)

Resolviendo [\(47\)](#page-10-3) con [\(48\)](#page-10-4) y [\(49\)](#page-11-0) se obtiene:

<span id="page-11-1"></span>
$$
\sigma^2(MM) = 4\left(|\overline{\Gamma}_{STD}|^2 \sigma_G^2 + |\overline{\Gamma}_G|^2 \sigma_{STD}^2\right) + 4\left(|\overline{\Gamma}_{DUT}|^2 \sigma_G^2 + |\overline{\Gamma}_G|^2 \sigma_{DUT}^2\right) - 8\left(\sigma_G^2(\overline{X}_3 \overline{X}_2 + \overline{Y}_3 \overline{Y}_2)\right)
$$

$$
\sigma^2(MM) = 4|\overline{\Gamma}_{STD}|^2 \sigma_G^2 + 4|\overline{\Gamma}_G|^2 \sigma_{STD}^2 + 4|\overline{\Gamma}_{DUT}|^2 \sigma_G^2 + 4|\overline{\Gamma}_G|^2 \sigma_{DUT}^2 - 8\sigma_G^2(\overline{X}_3 \overline{X}_2 + \overline{Y}_3 \overline{Y}_2)\right] (51)
$$

Se observa que la expresión  $(51)$  difiere de  $(46)$  en que la primera no posee los términos no lineales respecto a las varianzas. Esta diferencia ya se había encontrado cuando se comparó la varianza del factor  $M$  obtenida en forma analítica [\(16\)](#page-4-6) y mediante el método GUM [\(24\)](#page-5-3).

Por lo tanto, al igual que con el calculo de  $\sigma^2(M)$ , el método de la GUM llega a un resultado para el cálculo de incertidumbres que es una aproximación lineal respecto a las varianzas de las variables de entrada. En cambio, el cálculo analítico, al no tener esta restricción, llega a una expresión más exacta.

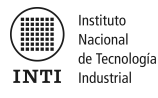

#### <span id="page-12-0"></span>3.3. Validación del Método. Monte Carlo.

En esta sección se comparan los valores de la varianza de  $MM$  que se obtienen utilizando la ex-presion analítica [\(46\)](#page-10-5) y la aproximación lineal siguiendo la metodología de la GUM [\(51\)](#page-11-1), con los resultados que se obtienen con una simulación de Monte Carlo.

Al igual que en la sección  $2.3$  la comparación entre los resultados de las expresiones de  $MM$  se hace mediante tablas y la simulación de Monte Carlo se realiza con  $10^6$  muestras, asignando una distribución gaussiana bivariada a los coeficientes de reflexión donde  $|\Gamma_G| = |\Gamma_{DUT}| = |\Gamma_{STD}|$ .

En la Tabla [4](#page-12-1) se muestra un caso donde el desvío standard de las componentes de  $\Gamma_{G,} \Gamma_{DUT}$  y  $\Gamma_{STD}$ es bajo ( $\sigma_G = \sigma_{DUT} = \sigma_{STD} = 5$  mU). Se observa buena coincidencia de ambas expresiones con los resultados de la simulación por Monte Carlo. Las diferencias máximas entre ambas no superan valores de 0,01%, disminuyendo aún más a medida que aumenta  $|\Gamma_G| = |\Gamma_{DUT}| = |\Gamma_{STD}|$ 

| $ \Gamma_G = \Gamma_L $ | $\sigma(MM)$ Expressión Analítica | $\sigma(MM)$ GUM | $\sigma(MM)$ Monte Carlo | Dif Máx $\sigma(MM)$ |
|-------------------------|-----------------------------------|------------------|--------------------------|----------------------|
|                         | $\times 10^{-3}$                  | $\times 10^{-3}$ | $\times 10^{-3}$         | $\%$                 |
| $\simeq 0$              | 0, 100                            |                  | 0,0973                   | 0,010                |
| 0,02                    | 0, 300                            | 0,283            | 0, 300                   | 0,0017               |
| 0,04                    | 0,575                             | 0,566            | 0,571                    | 0,0009               |
| 0,06                    | 0,854                             | 0,849            | 0,863                    | 0,0005               |
| 0,08                    | 1,14                              | 1, 13            | 1,13                     | 0,001                |
| 0,1                     | 1,42                              | 1,41             | 1,41                     | 0,001                |

<span id="page-12-1"></span>Tabla 4: Verificación de las expresiones de mismatch por el método de Monte Carlo, con  $\sigma_G = \sigma_{DUT}$  $\sigma_{STD}=0,005$ 

En la Tabla [5](#page-12-2) se incrementa el valor del desvío standard de las componentes de  $\Gamma_G, \Gamma_{DUT}$  y  $\Gamma_{STD}$  a  $\sigma_G = \sigma_{DUT} = \sigma_{STD} = 10$  mU. Se observan los mismos efectos que en el caso anterior con diferencias máximas entre ambas que no superan valores de  $0,04\%$ .

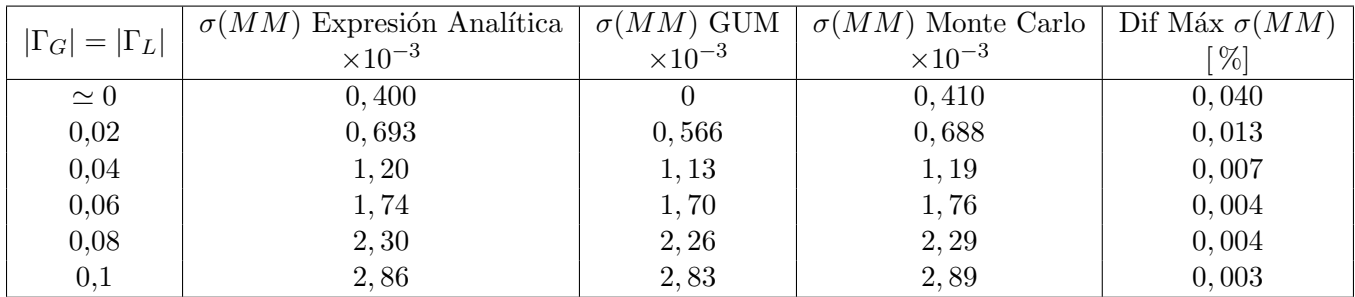

<span id="page-12-2"></span>Tabla 5: Verificación de las expresiones de mismatch por el método de Monte Carlo, con  $\sigma_G = \sigma_{DUT}$  $\sigma_{STD}=0.01$ 

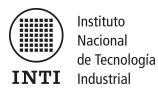

En la Tabla [6](#page-13-1) se incrementa el valor del desvío standard de las componentes de  $\Gamma_G, \Gamma_{DUT}$  y  $\Gamma_{STD}$ a  $\sigma_G = \sigma_{DUT} = \sigma_{STD} = 100$  mU. Se observa que los términos alineales de la expresión analítica cobran mayor peso y se registran diferencias sustanciales entre ambas expresiones con diferencias que llegan hasta  $4\%$ . Además los valores de la varianza de  $MM$  obtenidos con la expresión analítica mantienen una buena coincidencia con las simulaciones.

| $ \Gamma_G  =  \Gamma_L $ | $\sigma(MM)$ Expressión Analítica $\sigma(MM)$ GUM |                           | $\sigma(MM)$ Monte Carlo   Dif Máx $\sigma(MM)$ |      |
|---------------------------|----------------------------------------------------|---------------------------|-------------------------------------------------|------|
|                           | $\times 10^{-3}$                                   | $\times$ 10 <sup>-3</sup> | $\times 10^{-3}$                                | $\%$ |
| $\simeq 0$                | 40, 0                                              |                           | 39,6                                            | 4,00 |
| 0,02                      | 40, 4                                              | 5,66                      | 40, 2                                           | 3,47 |
| 0,04                      | 41,6                                               | 11, 3                     | 42,1                                            | 3,03 |
| 0,06                      | 43, 5                                              | 17,0                      | 44,6                                            | 2,65 |
| 0,08                      | 46,0                                               | 22, 6                     | 46,0                                            | 2,34 |
| 0,1                       | 49,0                                               | 28, 3                     | 49, 3                                           | 2,07 |

<span id="page-13-1"></span>Tabla 6: Verificación de las expresiones de mismatch por el método de Monte Carlo, con  $\sigma_G = \sigma_{DUT}$  $\sigma_{STD}=0,1$ 

#### <span id="page-13-0"></span>4. Conclusiones

En las tablas comparativas de la secciones  $2.3 \text{ y } 3.3$  $2.3 \text{ y } 3.3$  $2.3 \text{ y } 3.3$  se puede apreciar que si el desvío standard de las componentes de los coeficientes de reflexión es comparativamente pequeño respecto al valor de sus módulos, las expresiones de  $M y M M$  obtenidas en forma analítica y mediante el método de la GUM obtienen resultados similares y coincidentes con los resultados generados mediante la simulación por Monte Carlo. Sin embargo, cuando el valor del desvío standard de las componentes de los coeficientes de reflexión aumenta respecto a sus módulos, el término alineal de la expresión analítica comienza a influir. En estos casos, se deben utilizar las expresiones  $(16)$  y  $(46)$  para calcular correctamente la varianza de  $M$  y  $MM$  respectivamente. En el resto de los casos, la aproximación lineal siguiendo la metodología de la GUM permite obtener un valor adecuado para estimar la incertidumbre por desadaptación.

Los casos vistos en la Primera Parte de este trabajo [\[1\]](#page-21-2), donde la información disponible no es completa por desconocimiento de la fase de los coeficientes de reflexión, conducen a un aumento en la estimación de la incertidumbre por mismatch, por medio de las distribuciones Anillo-Anillo, Disco-Disco y Disco-Anillo.

La utilización de la información de los coeficientes de reflexión involucrados en el factor de mismatch, reduce la incertidumbre porque no se considera a M o MM solo como una fuente de incertidumbre, sino que puede calcularse su valor con una incertidumbre asociada mucho menor. En el ejemplo [5.1](#page-14-1) se hace un análisis numérico detallado de estas diferencias.

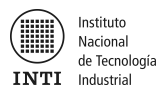

## <span id="page-14-0"></span>5. Ejemplos

#### <span id="page-14-1"></span>5.1. Ejemplo: Medición de potencia absoluta - Generador RF nivelado

Se analiza la medición de la potencia de la salida de un generador de RF, nivelado mediante un divisor de potencia. En este caso, el coeficiente de reflexión que percibe el sensor de potencia hacia el generador es el coeficiente de reflexión equivalente del divisor de potencia [\[9\]](#page-21-6), dado por la expresión:

$$
\Gamma_{eq} = s_{33} - s_{31} \frac{s_{23}}{s_{21}} \tag{52}
$$

donde se considera que el puerto de salida es el puerto 3. Se plantean dos casos:

- 1 S´olo se dispone de las especificaciones (valores m´aximos) del divisor de potencia y del sensor de potencia (sección [5.1.1\)](#page-14-2). En este caso, se debe considerar  $M = 1$ .
- 2 Se dispone de los valores medidos en m´odulo y fase tanto para el divisor de potencia como para el sensor de potencia (sección [5.1.2\)](#page-16-0). En este caso, es posible calcular un valor de  $M$  y corregir el valor medido.

La medición de potencia se realiza con un sensor de potencia con coeficiente de reflexión  $\Gamma_L$ , conectado a un medidor de potencia. La potencia medida en el medidor es  $P_i = 5.77$  dBm. El parámetro de interés es la potencia  $P g_{Zo}$ , es decir, la que disiparía una carga ideal de impedancia Zo, dada por:

$$
Pg_{Zo} = \frac{P_i}{M} = P_i \times |1 - \Gamma_{eq} \Gamma_L|^2
$$
\n(53)

#### <span id="page-14-2"></span>5.1.1. Caso 1

- Medidor de potencia Potencia incidente  $P_i = 5.77$  dBm Desvío standard  $\sigma(P_i) = 0.05$  dB
- Divisor de potencia Marca: Agilent Modelo: 11667A Especificación @18 GHz:  $|\Gamma_{eq}|_{MAX} = 0,141$
- Sensor de potencia Marca: Agilent Modelo: E4412A Especificación @18 GHz:  $|\Gamma_L|_{MAX} = 0,119$

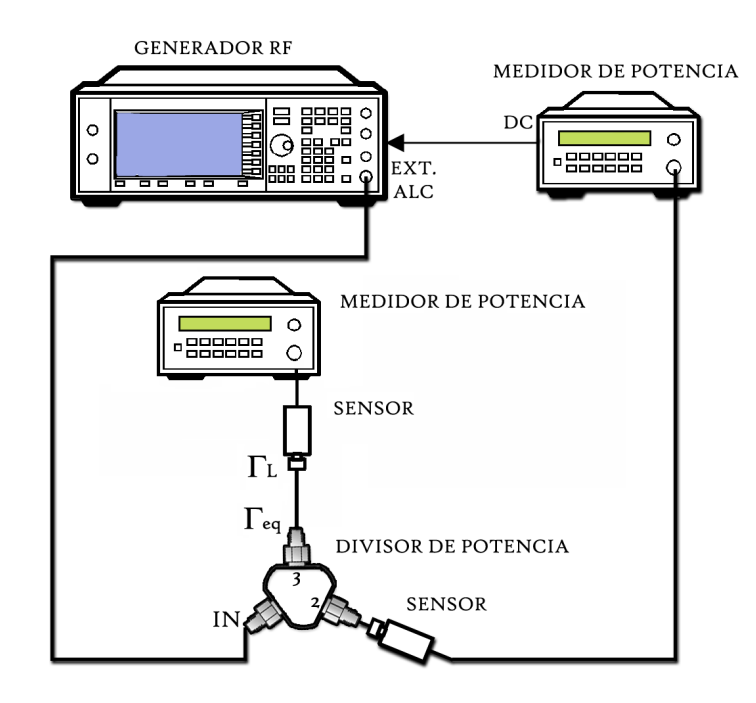

Figura 1: Esquema de medición de la salida equivalente de un generador de RF

La varianza total de  $P g_{Zo}$  se obtiene como:

<span id="page-15-0"></span>
$$
\sigma^{2}(Pg_{Zo}) = Pg_{Zo}^{2} \left[ \frac{\sigma(P_{i})^{2}}{P_{i}^{2}} \right] + Pg_{Zo}^{2} \left[ \frac{\sigma(M)^{2}}{M^{2}} \right]
$$
\n(54)

Como se mencionó, se debe considerar un valor de  $M = 1$  ( $\Gamma_{eq} = \Gamma_L = 0$ ). Se puede asumir que el producto  $\Gamma_{eq}\Gamma_L$  tiene una distribución Disco/Disco centrada en el origen, dado que se conocen sus valores máximos especificados[\[1\]](#page-21-2). Para el caso de una distribución de este tipo:

$$
\sigma_{eq} = \frac{|\Gamma_{eq}|_{MAX}}{2} \tag{55}
$$

$$
\sigma_L = \frac{|\Gamma_L|_{MAX}}{2} \tag{56}
$$

Por lo tanto, reemplazando en la expresión  $(16)$ , se calcula el desvío standard de M como:

$$
\sigma(M) = \sqrt{\sigma^2(M)} = \sqrt{8\sigma_{eq}^2 \sigma_L^2 + 4 |\bar{\Gamma}_L|^2 \sigma_{eq}^2 + 4 |\bar{\Gamma}_{eq}|^2 \sigma_L^2} = 0,0119
$$
\n(57)

Entonces, se tienen todos los valores para calcular el resultado de la expresión [\(54\)](#page-15-0):

$$
\sigma^2(Pg_{Zo}) = 4.045 \times 10^{-9} \text{ W}^2 \tag{58}
$$

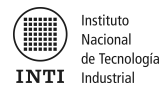

Por lo tanto,

$$
\sigma(Pg_{Zo}) = 6{,}360 \times 10^{-5} \text{ W} \tag{59}
$$

$$
\sigma(Pg_{Zo})[\%] = \frac{\sigma(Pg_{Zo})}{Pg_{Zo}} = 1,68\,\%
$$
\n(60)

#### <span id="page-16-0"></span>5.1.2. Caso 2

- Medidor de potencia Potencia incidente  $P_i = 5.77$  dBm Desvío standard  $\sigma(P_i) = 0.05$  dB
- Divisor de potencia Marca: Agilent Modelo: 11667A Datos de certificado @18 GHz:  $|\Gamma_{eq}| = 0,105; \ \phi(\Gamma_{eq}) = 95^{\circ}; \ \sigma_{eq} = 0,0075.$
- Sensor de potencia Marca: Agilent Modelo: E4412A Datos de certificado @18 GHz:  $|\Gamma_L| = 0.016$ ;  $\phi(\Gamma_L) = 46^\circ$ ;  $\sigma_L = 0.065$ .

En este caso, como se conocen los valores de  $\Gamma_{eq}$  y  $\Gamma_L$ , se puede calcular M como:

$$
M = \frac{1}{|1 - \Gamma_{eq} \Gamma_L|^2} = 0.9974
$$

Por lo tanto, se corrige el valor correcto de  $P g_{Zo}$ :

$$
Pg_{Zo} = \frac{P_i}{M} = 3,776 \times 10^{-3} \times 0,9974 \text{ W} = 3,766 \times 10^{-3} \text{ W}
$$
 (61)

En la expresión [\(16\)](#page-4-6), ahora se deben reemplazar los valores de los coeficientes de reflexión medidos (sus valores medios ya no son 0). Las varianzas surgen de los certificados de calibración. De esta manera, el desvío standard de  $M$  resulta:

$$
\sigma(M) = \sqrt{\sigma^2(M)} = \sqrt{8\sigma_{eq}^2 \sigma_L^2 + 4 |\bar{\Gamma}_L|^2 \sigma_{eq}^2 + 4 |\bar{\Gamma}_{eq}|^2 \sigma_L^2} = 0,0014
$$
\n(62)

Entonces, se tienen todos los valores para calcular el resultado de la expresión [54:](#page-15-0)

$$
\sigma^2(Pg_{Zo}) = 1{,}950 \times 10^{-9}
$$
\n(63)

Por lo tanto,

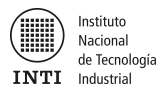

$$
\sigma(Pg_{Zo}) = 4,416 \times 10 - 5 \text{ W} \tag{64}
$$

$$
\sigma(Pg_{Zo})[\%] = \frac{\sigma(Pg_{Zo})}{Pg_{Zo}} = 1{,}17\,\%
$$
\n(65)

#### <span id="page-17-0"></span>5.1.3. Comparación

En la Tabla [7](#page-17-1) se detallan algunos valores importantes de los casos analizados en este ejemplo. Se puede observar que en el caso 1 el valor de M no se corrige ya que se desconocen los valores complejos de Γ<sub>eq</sub> y Γ<sub>L</sub>. El mayor cambio producido en el caso 2 es la disminución de  $\sigma(M)$ , lo que reduce su contribución de 52,7% a 1,5%. Esto se ve reflejado en una disminución del desvío standard final del mesurando  $\sigma(Pg_{Zo})$ , de 1,68 % a 1,17 %.

| Magnitud                  | $\text{Caso} 1$           | $\text{Cas}\sigma 2$          |
|---------------------------|---------------------------|-------------------------------|
| $\sigma_{eq}$             | $0,0705$ (distrib. Disco) | $0,0075$ (distrib. gaussiana) |
| $\sigma_L$                | $0,0595$ (distrib. Disco) | $0,0650$ (distrib. gaussiana) |
| M                         |                           | 0,9974                        |
| $\sigma(M)$               | 0,0119                    | 0,0014                        |
| $\sigma(Pg_{Zo})/Pg_{Zo}$ | 1,68%                     | 1,17%                         |

<span id="page-17-1"></span>Tabla 7: Comparación de los casos 1 y 2

En la Figura [2](#page-18-0) se observa claramente que el valor de M se corrige en el caso 2, a la vez que su desvío standard disminuye considerablemente. Esto es una consecuencia directa de disponer de los resultados de medición, con una incertidumbre relativamente baja.

La Figura [3](#page-18-1) muestra de qué manera resulta el valor final de la medición de  $P g_{Zo}$  con su desvío standard, tanto en el caso 1 como en el caso 2. Se verifica gráficamente la reducción del desvío standard en el segundo caso.

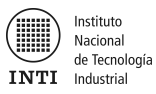

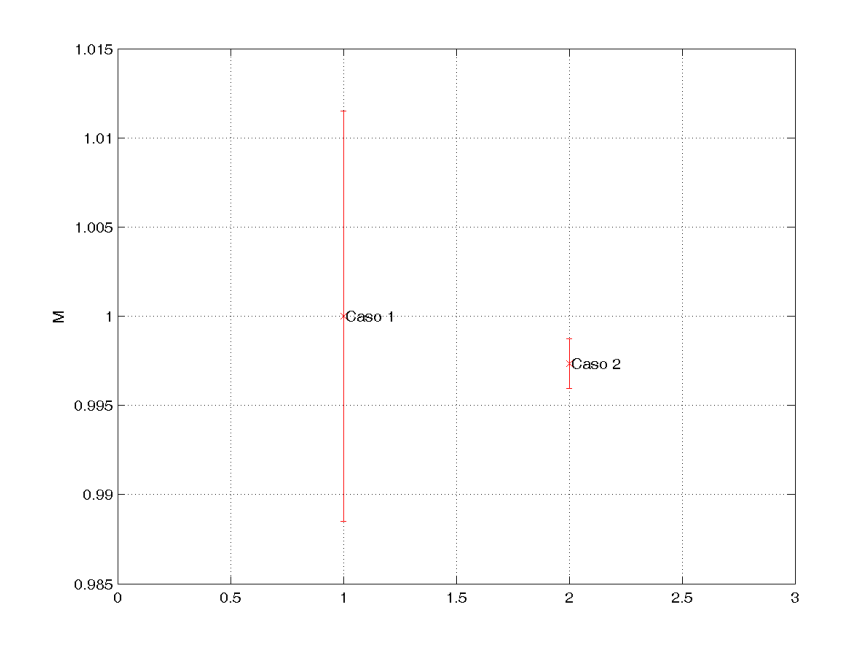

<span id="page-18-0"></span>Figura 2: Comparación de M (desvíos a 1  $\sigma$ )

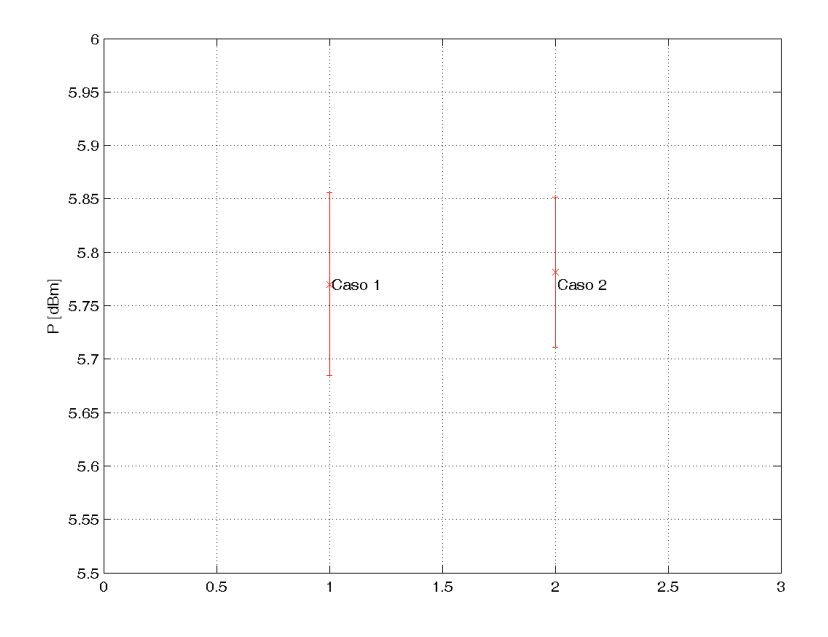

<span id="page-18-1"></span>Figura 3: Comparación de P $g_{Zo}$  [dBm] (desvíos a 1  $\sigma)$ 

## <span id="page-19-0"></span>5.2. Ejemplo: Medición de Potencia Relativa - Atenuación

A continuación se analizará la medición del paso de 30 dB de un atenuador por pasos mediante un generador de RF y un power meter.

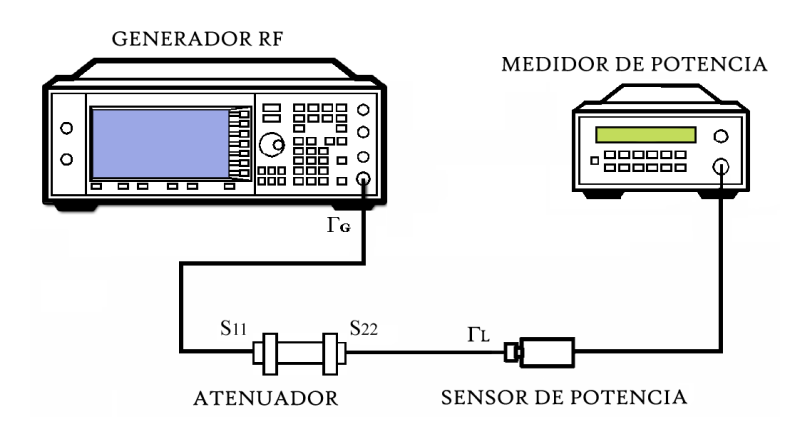

<span id="page-19-2"></span>Figura 4: Esquema de medición de Atenuación

Generador de RF Marca: Rohde & Schwarz

Modelo: SMR40 Especificación:  $ROE < 2$ 

## Sensor de Potencia Marca: Agilent Modelo: E4412A Datos de Certificado de Calibración @15 GHz:  $|\Gamma_L| = 0,020, \ \sigma = 0,012$ ;  $\phi(\Gamma_L) = -65^\circ$

Atenuador Agilent 8491B - 30 dB  $|S_{11}|_{15 \text{ GHz}} = 0.021 \text{ (valor de certificado de calibración)}, \sigma = 0.005$  $|S_{21}|_{15 \text{ GHz}} = 0.027 \text{ (valor medido)}$  $|S_{22}|_{15~\rm GHz} = 0.049 \, \rm (valor$ de certificado de calibración), $\sigma = 0.005$  ;  $\phi(S_{22}) = 14^{\circ}$ 

Se utilizan las expresiones para el cálculo del mismatch en mediciones de atenuación y su varianza desarrolladas en [\[1\]](#page-21-2):

<span id="page-19-1"></span>
$$
M[\text{dB}] \approx 4,343 \left(-2\,\text{Re}\{\Gamma_G S_{11}\} - 2\,\text{Re}\{\Gamma_L S_{22}\} - 2\,\text{Re}\{|S_{21}|^2 \Gamma_G \Gamma_L\} + 2\,\text{Re}\{\Gamma_G \Gamma_L\}\right) \tag{66}
$$

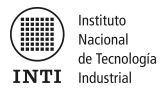

<span id="page-20-0"></span>
$$
\sigma(M)[\text{dB}] \approx \sqrt{(4,343)^2[4\sigma^2(\Re e(\Gamma_G S_{11})) + 4\sigma^2(\Re e(\Gamma_L S_{22})) + 4\sigma^2(\Re e(S_{21}^2 \Gamma_G \Gamma_L)) + 4\sigma^2(\Re e(\Gamma_G \Gamma_L))]}
$$
(67)

Se ve que en el primer término de la raiz de  $(67)$  se conoce solamente la fase de  $S_{11}$ , este caso es coincidente con la distribución Disco/Anillo vista en [\[1\]](#page-21-2) y se calcula como:

$$
4\sigma^{2}(\Re e(\Gamma_{G}S_{11})) = 4 \times [2 \sigma^{2}(\Gamma_{G})\sigma^{2}(S_{11})] = 0,33^{2} \times 0,021^{2} = 0,48 \times 10^{-4}
$$

En el caso del próximo término los coeficientes de reflexión son conocidos, por lo que la varianza se obtiene por medio de [\(15\)](#page-4-3):

$$
4\sigma^{2}(\Re e(\Gamma_{L}S_{22})) = 4 \times [2\sigma_{1}^{2}\sigma_{2}^{2} + |\Gamma_{L}|^{2}\sigma_{1}^{2} + |S_{22}|^{2}\sigma_{2}^{2}]
$$
  
= 8 \times 0,005<sup>2</sup> × 0,012<sup>2</sup> + 4 × 0,020<sup>2</sup> × 0,005<sup>2</sup> + 4 × 0,049<sup>2</sup> × 0,012<sup>2</sup> = 1,45 × 10<sup>-6</sup>

En el caso del tercer término que incluye al lazo a través del DUT, se conoce solamente la fase de  $\Gamma_L$  por lo tanto que este caso es del tipo Disco/Anillo:

$$
4\sigma^{2}(\Re e(S_{21}^{2}\Gamma_{G}\Gamma_{L})) = 4 \times [2 |S_{21}|^{4} \sigma^{2}(\Gamma_{G}) \sigma^{2}(\Gamma_{L})] = |S_{21}|^{4} \times |\Gamma_{G}|^{2} \times |\Gamma_{L}|^{2} = 0.027^{4} \times 0.33^{2} \times 0.020^{2} \approx 0
$$

De igual forma para el último término se obtiene:

$$
4\sigma^{2}(\Re e(\Gamma_{G}\Gamma_{L})) = 4 \times [2 \sigma^{2}(\Gamma_{G})\sigma^{2}(\Gamma_{L})] = |\Gamma_{G}|^{2}|\Gamma_{L}|^{2} = 0.33^{2} \times 0.020^{2} = 43.6 \times 10^{-6}
$$

Sumando todas las contribuciones, queda:

$$
\sigma(M) = (4,343)\sqrt{0,48 \times 10^{-4} + 1,45 \times 10^{-6} + 43,6 \times 10^{-6}}
$$

$$
\sigma(M) = 0.04 \text{ dB (1-sigma)}
$$

Finalmente el valor del mismatch en atenuación puede ser calculado parcialmente para el segundo término de [\(66\)](#page-19-1) debido a que es el único del cual se dispone de la información completa de sus coeficientes (el resto de los términos se asumen iguales a 0 dB según lo visto en  $[1]$ ). Por medio de [\(6\)](#page-3-4) se obtiene:

$$
E(M) = -2 \times 4,343 \times (\bar{X}_1 \bar{X}_2 - \bar{Y}_1 \bar{Y}_2)
$$

$$
E(M) = -0,01 \text{ dB}
$$

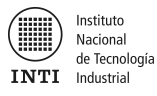

En este ejemplo se desconoce la fase del coeficiente de reflexión del generador de RF, por lo tanto los términos de [\(66\)](#page-19-1) que lo incluyen son independientes entre sí. A su vez también se desconoce la fase de  $S_{21}$  (el esquema de medición de la figura [4](#page-19-2) no permite dicha medición), lo que hace que los dos términos que incluyen a  $\Gamma_L$  también sean independientes.

Por esta razón la ecuación [\(67\)](#page-20-0) no contiene términos de covarianzas. En el caso de conocer  $\Gamma_G$ , aparecerán entonces términos de covarianza en [\(67\)](#page-20-0) que deberán ser evaluados mediante la expre-sión [\(45\)](#page-10-2) en función de los coeficientes de reflexión en común de los términos de [\(66\)](#page-19-1) correlacionados.

## <span id="page-21-0"></span>Referencias

- <span id="page-21-2"></span>[1] INTI - Lab. Metrología RF & Microondas: Incertidumbre por Desadaptación en RF (Parte 1), Sep 2011.
- <span id="page-21-1"></span>[2] Agilent (AN 1449-3): Fundamentals of RF and Microwave Power Measurements (Part 3), Apr 2011.
- <span id="page-21-3"></span>[3] Weidman, M.P., Direct comparisson transfer of microwave power ssensor calibration". En NIST Technical Note 1379, volumen AP-13, Páginas 488-499, Enero 1996.
- <span id="page-21-4"></span>[4] K. Yhland, J. Stenarson, "A Simplified treatment of uncertainties in complex quantities", en 2004 Conference on Precision Electromagnetic Measurements Digest, pág. 652-653, Junio 2004.
- <span id="page-21-5"></span>[5] R. Willink, B. D. Hall, "A classical method for uncertainty analysis with multidimensional data", en Metrologia, vol. 39, pág. 361-369, 2002.
- [6] Harris, I.A.; Warner, F.L., "Re-examination of mismatch uncertainty when measuring microwave power and attenuation", Microwaves, Optics and Antennas, IEE Proceedings H , vol.128, no.1, pp.35-41, Feb 1981.
- [7] Warner, F.L., "Microwave attenuation measuremnt", (Peter Peregrinus, 1977) , chaps 2, 8 & 14.
- [8] Blair Hall: The uncertainty of a complex quantity with unknown phase, 33th ANAMET Meeting, May 2010.
- <span id="page-21-6"></span>[9] Engen, G.F., "Amplitude Stabilization of a Microwave Signal Source", Microwave Theory and Techniques, IRE Transactions on , vol.6, no.2, pp.202-206, Apr 1958.
- [10] Guldbrandsen, T., "Uncertainty contributions from mismatch in microwave measurements", Microwaves, Antennas and Propagation, IEE Proceedings - , vol.148, no.6, pp.393-397, Dec 2001.

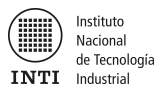

- [11] Blair Hall: Mismatch uncertainty: representations for complex calculations, 29th ANAMET Meeting, March 2008.
- <span id="page-22-0"></span>[12] BIPM: Evaluation of measurement data — Guide to the expression of uncertainty in measurement, Sep 2008.
- <span id="page-22-1"></span>[13] BIPM: Evaluation of measurement data — Suplement 2 to the "Guide to the expression of uncertainty in measurement"— Extension to any number of output quantities, Oct 2011.